## ColorField

5. mai 2023 INF101

*Oppgave: Opprett et program som vist.*

*Fargen skal gradvis endre seg med tiden, og skal bytte til en tilfeldig farge ved museklikk.*

*Du får utlevert UML-diagram og sekvensdiagram for en eksempelløsning, samt et koderepo som inneholder EventBus fra forelesning. Bruk MVC og følg UML-diagrammet så tett som mulig.*

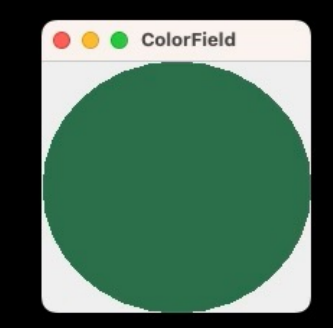

#### ColorField: løs plan

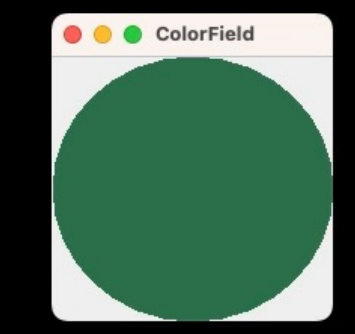

1.0: kun ny farge ved museklikk

2.0: fargen flyter fra én farge til neste farge ved hjelp av timer

3.0: ?

# ColorField

## ColorField 1.0: løs plan for modell

Instansvariabler

• Feltvariabel for farge

Metoder i modell for visningen

- Metode som returnerer nåværende farge
- Metode for å registrere seg som lytter til endringer

Metode i modell for kontrolleren

• Metode som setter fargen til en tilfeldig farge

#### Feltvariabler, avhengigheter og metoder

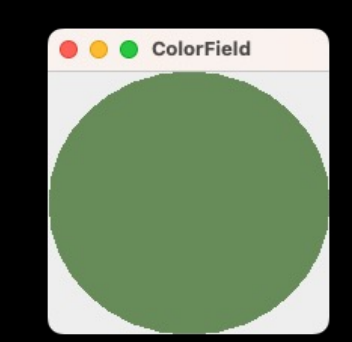

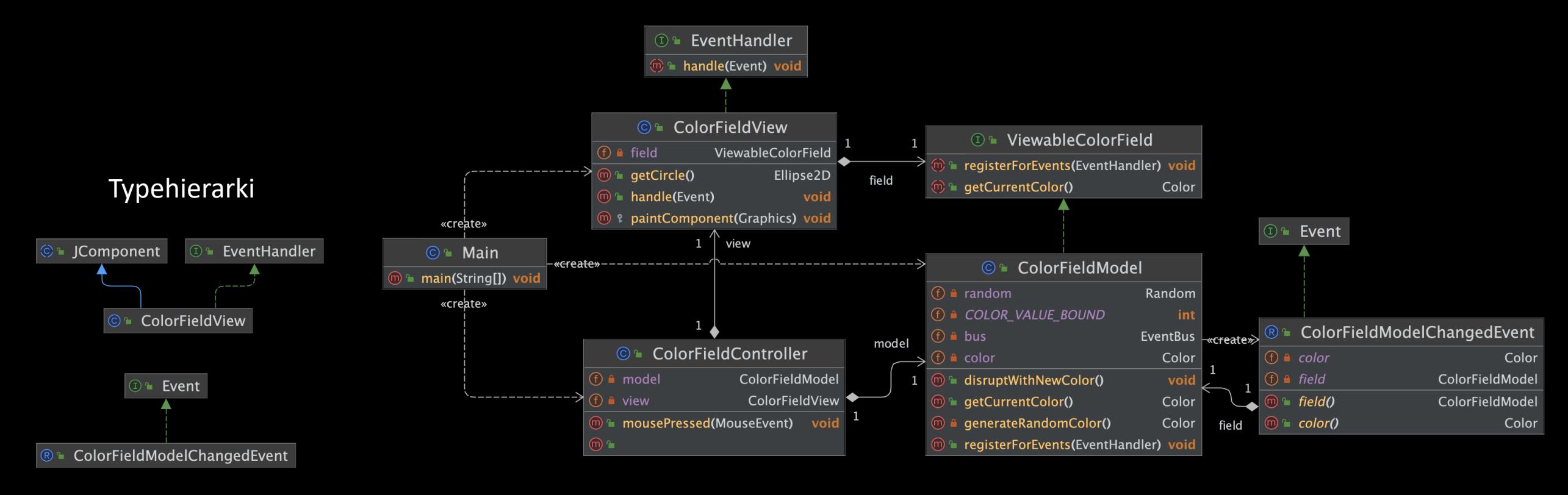

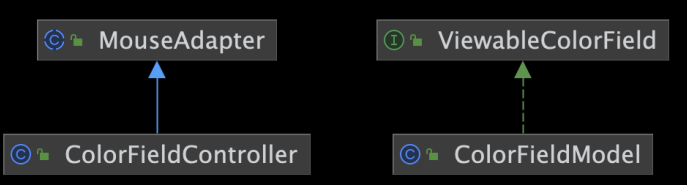

Sekvensdiagram for museklikk-hendelser

colorFieldController.mousePressed

colorFieldModel.disruptWithNewColor

eventBus.post

colorFieldView.handle

colorFieldView.repaint

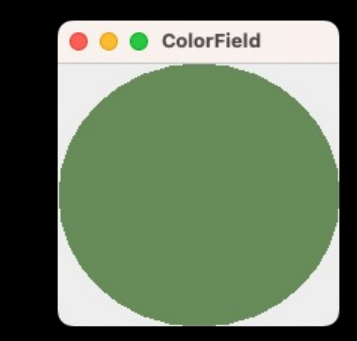

Sekvensdiagram for visning

colorFieldView.paintComponent colorFieldView.getCircle colorFieldModel.getCurrentColor colorFieldModel.mix

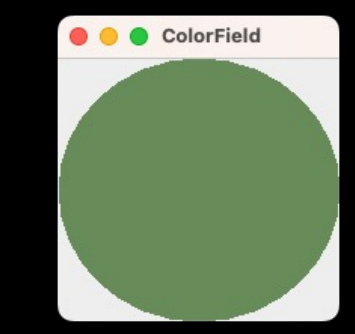

ColorField

Sekvensdiagram for konstruksjon

Main::main colorFieldModel.new colorFieldModel.generateRandomColor colorFieldView.new colorFieldModel.registerForEvents colorFieldController.new colorFieldView.addMouseListener eventBus.new

## ColorField 2.0: løs plan

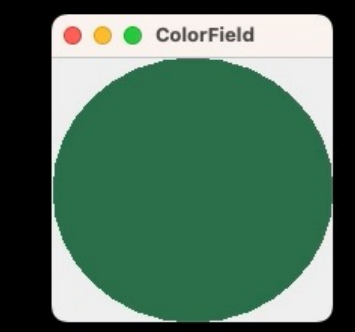

Instansvariabler

- Gammel farge
- Ny farge
- Tall som representerer forholdet mellom gammel og ny farge

#### Metoder i modell for visningen

• Metode som returnerer farge er nå basert på forholdstallet mellom ny og gammel

#### Metode i modell for kontrolleren

• Metode som endrer forholdstallet slik at fargen blir «nyere»

#### Feltvariabler, avhengigheter og metoder

ColorField

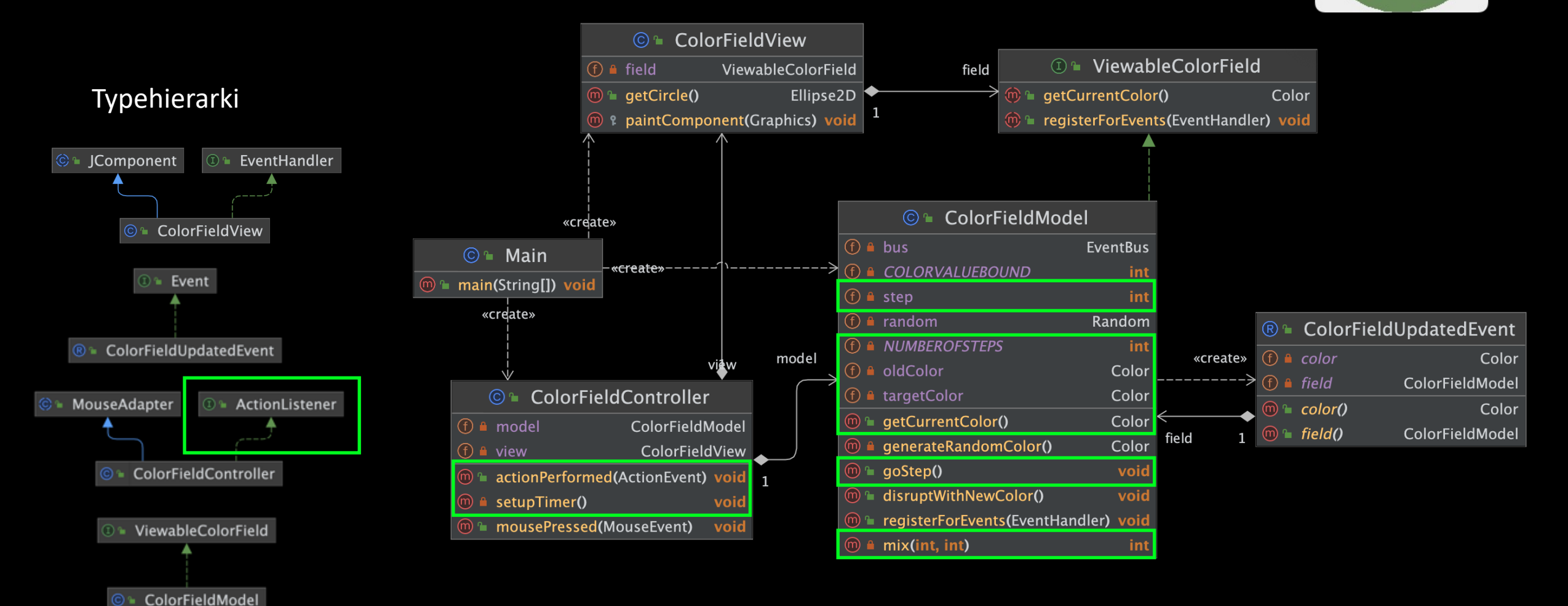

ColorField

Sekvensdiagram for timer-baserte hendelser

colorFieldController.actionPerformed

colorFieldModel.goStep

eventBus.post

eventHandler.handle

colorFieldView.repaint

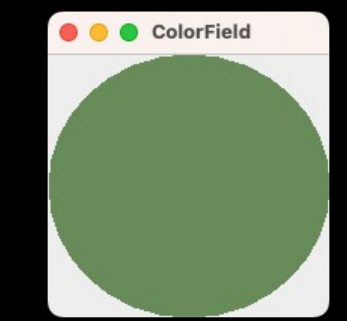

Sekvensdiagram for konstruksjon

Main::main colorFieldModel.new colorFieldModel.generateRandomColor colorFieldView.new colorFieldModel.registerForEvents colorFieldController.new colorFieldController.setupTimer colorFieldView.addMouseListener

• Med minimale endringer i koden for 2.0 og maksimalt gjenbruk lag dette:

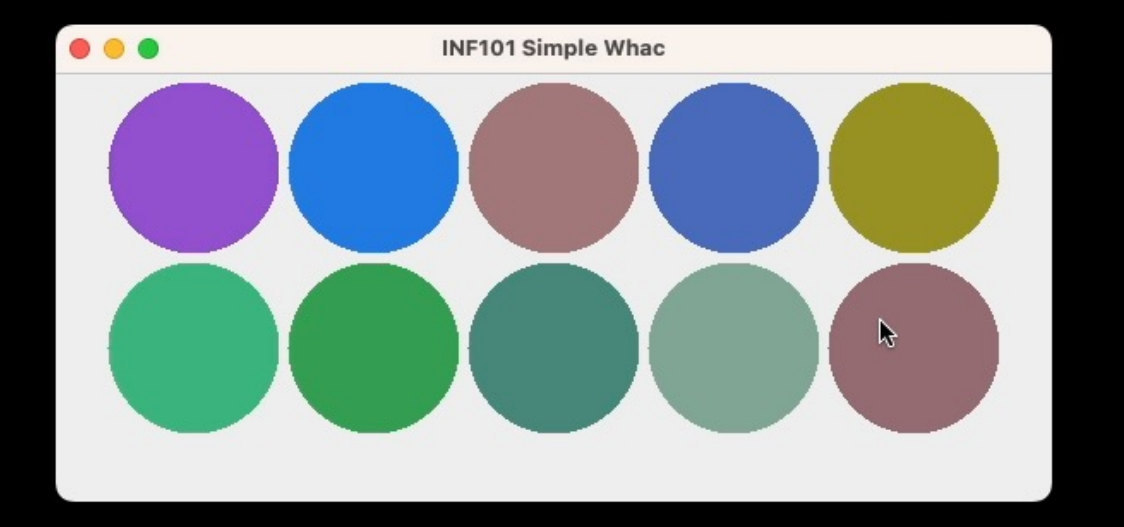

#### ColorField 3.0: løs plan

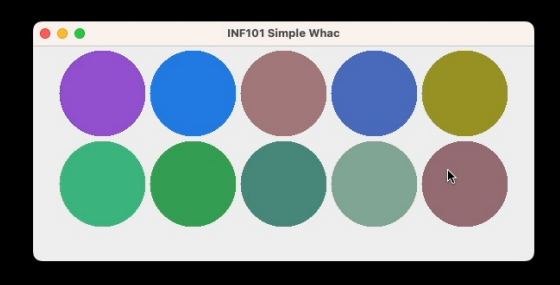

- Opprett egen Main-klasse for 3.0
- Modell-klassen: inneholder en liste av ColorFieldModel
- Visning-klassen:
	- oppretter en ColorFieldView for hver ColorFieldModel i modellen
	- lagre i et Map<ColorFieldModel, ColorFieldView>
	- metode for å hente ColorFieldView for en gitt ColorFieldModel
- Kontrolleren:
	- For hver ColorFieldModel, hent visningen og opprett en ColorFieldController